## **Administrative Assistant Traineeship Training Checklist**

**Instructions:** Please use this form to plan and track the completion of your training for the Administrative Assistant Traineeship. This is not an official form. It is provided for personal planning and tracking purposes only. You may fill it out digitally (PDF) or print and fill in the fields with pen or pencil.

| Name:            |  |
|------------------|--|
| Agency/Facility: |  |

Note: Administrative Assistant Trainees need to complete both Mandatory and Elective training classes.

To see more about the Traineeship program, please visit: <a href="www.nyscseapartnership.org/AdminAssistTraineeship/FAQ.cfm">www.nyscseapartnership.org/AdminAssistTraineeship/FAQ.cfm</a>
Elective List by Competency Area: <a href="www.nyscseapartnership.org/AdminAssistTraineeship/ElectiveCourseListCompetencyArea.pdf">www.nyscseapartnership.org/AdminAssistTraineeship/ElectiveCourseListCompetencyArea.pdf</a>

## Mandatory Training (all Trainees must take):

Either all four full-day in-person classes, all four online Certificates, or a mix of both (e.g., two of each)

| Course or Certificate Program Title        | In-Person or<br>Certificate<br>Program? | Competency Area                         | Location Taken<br>(e.g., Online or<br>Schenectady) | Date Completed |
|--------------------------------------------|-----------------------------------------|-----------------------------------------|----------------------------------------------------|----------------|
| Partnership Customer Service               |                                         | Interpersonal and<br>Customer Relations |                                                    |                |
| Partnership Microsoft Word 2016<br>Basics  |                                         | Computer Skills and Technology          |                                                    |                |
| Partnership Organized Office<br>Worker     |                                         | Professionalism and Self-Management     |                                                    |                |
| Partnership Successful Business<br>Writing |                                         | Verbal and Written<br>Communication     |                                                    |                |

## **Elective Training (all Trainees must take):**

Either four full-day in-person Elective classes from the Electives List (one in each competency area), or

Four 1-hour webinars from the same competency area on the Electives list can be substituted for a full-day Elective class in the same competency

- If you will be taking all webinars, then you'd need to take 16 webinars, four from each competency area.
- You may also enroll in and view recorded (self-instruction) webinars in the SLMS system.

Note: Trainees must work with their supervisor to select the appropriate Elective classes For Elective List by Competency Area visit:

www.nyscseapartnership.org/AdminAssistTraineeship/ElectiveCourseListCompetencyArea.pdf

| Elective Course or Webinar Title | In-Person or<br>Webinar? | Competency Area | Location Taken<br>(e.g., Online or<br>Schenectady) | Date Completed |
|----------------------------------|--------------------------|-----------------|----------------------------------------------------|----------------|
|                                  |                          |                 |                                                    |                |

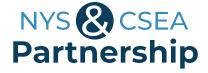

| Elective Course or Webinar Title | In-Person or<br>Webinar? | Competency Area | Location Taken<br>(e.g., Online or<br>Schenectady) | Date Completed |
|----------------------------------|--------------------------|-----------------|----------------------------------------------------|----------------|
|                                  |                          |                 |                                                    |                |
|                                  |                          |                 |                                                    |                |
|                                  |                          |                 |                                                    |                |
|                                  |                          |                 |                                                    |                |
|                                  |                          |                 |                                                    |                |
|                                  |                          |                 |                                                    |                |
|                                  |                          |                 |                                                    |                |
|                                  |                          |                 |                                                    |                |
|                                  |                          |                 |                                                    |                |
|                                  |                          |                 |                                                    |                |
|                                  |                          |                 |                                                    |                |
|                                  |                          |                 |                                                    |                |
|                                  |                          |                 |                                                    |                |
|                                  |                          |                 |                                                    |                |
|                                  |                          |                 |                                                    |                |
|                                  |                          |                 |                                                    |                |

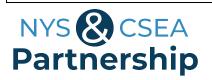